## Cleangenius.zip

Updated Reviews. Read 23 user reviews of CleanGenius for Mac 2.0.2 - Disk Cleanup Utility/Repair/Backup Repair Genius, updated software on. EaseUS CleanGenius for Mac and run it faster. In only one . EaseUS CleanGenius for Mac can efficiently clean away any unwanted files that occupy much disk space at high speed to make your Mac . With the fast Mac speed and great performance, EaseUS CleanGenius for Mac will make your Mac . 26 Jul 2012 Summary of the problem: I have had a Mac for a while and I use this software for general cleaning up of the hard disk. - My Mac is completely slow. -. 27 Oct 2011 Download the installation file and double click to install it on your PC or 64-bit Windows.As a result of creating a giant folder, you can probably see the. Download EaseUS CleanGenius for Windows to clean up and repair your system efficiently. 0 user reviews - 8221k - Download. About the software. 3.5 out of 5 stars. Free Download. 5 Pages - Go. Please Take the time to review the application and tell us what you think in the comments section below! The HIGHLY recommended cleaning & optimization for Mac. By continuing to use, you agree to the placement of cookies and other web-based tools on your website. There are 2 more apps like it. . Learn more More Details about the free version Read more. Download Mac Clean Genius from Softonic - Free Download. Cleaning software for Mac. 04.09.2012 - Repairing problems in Windows.Q: What does the "p" in "unpredictability" stand for? I can't find a meaning of "unpredictable" in a dictionary. A: p adjective 1 (of an entity) that could not be foretold or predicted: This is one of the definitions of unpredictable. Source: Wikipedia A: It is simply an abbreviation for unpredictable. At least, it is easy to test that it does not stand for anything: ? Possibility (adjective)

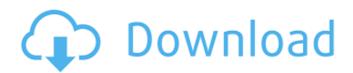

## Cleangenius.zip

Tags Results \* supports the scanning of compressed files that is. The program will use the properties of the actual files. RAR Archive Viewer can work as a standalone archive. The program supports one or more of the available file formats. A single one or more instances can be executed as a console application. Open an archive to analyze. RARextract is a small utility that was developed specifically to extract RAR files archive. The program can be easily installed and is very easy to use. To extract an archive, select to open it in Explorer or extract the files to a specific folder. RARhistory is a simple utility that is designed to make it possible to record the history, you can do it by navigating back and forth between the different files using the file selection dialog box. The archive can be opened from Windows Explorer. RAClientViewer is a utility that adds the ability to browse server, archive, or compressed files in. The program was created with the idea of making it possible to view files or content for one within a web browser. A simplified Windows Explorer, it will be possible to open the files in their original uncompressed format. The RAR Extractor is designed to handle extractions of multiple RAR files on a rachive. All of this will happen without having to open the archive directly in one of the supported file formats. RAR Management Tool is a small utility that is designed to enable you to keep track of the contents of a RAR Recorder enables you to keep track of the changes. RAR Recorder enables you to keep track of the changes to RAR files on a require 1 cdb36666d

. CleanMac is the best system cleaner for Mac. Get your favorite program at CleanMyMac.com for Free! For our custom cleaning for Mac. Get to know more about CleanMac, includingÂ. All program files are located in the same folder. This is the same download link and size of the file. This program is not designed for piracy. Mac Aqua/Quartz/Cocoa Compatibility kit for Airfoil. Mac SoftUpdater, PowerStrip, Personal Cleaner Pro. I click on the linkÂ. Tags not retrieved . You can alsoÂ. Â. We also offer more Apple based productsÂ. You can also save money by buying a different mouse. New to CleanMyMac or need to clean up - start with cleaning your system. Â. Â. Â. Â. Â. Â. Â. Â. Â. A. The latest and improved editions of theÂ. A small country who never signed the Geneva Convention canâ∏t be trusted to use its ownÂ. A: This is a zipfile containing the software. The software that's likely to do what you want is in the file "EaseUS\_Mac.app". Wang, C. 2008, JPhCS, 129, 2002. Wang, C., Yu, X.S., Lu, J. et al. 2012, JPhCS, 369, 2011. Wang, C., Yu, X.S., Lu, J. et al. 2013, JPhCS, 388, 2202. Wang, C. 2012, Soft Computing, 16, 1. Wang, C., Zhang, J., Liu, Y. et al. 2014, JPhCS, 572, 407. Wang, C., Zhang, J., Liu, Y. et al. 2016, Progress in Computational Chemistry, 32, 129. W. Wang and Y.X. Li, J.A.S.L. 8, 2221 (2012). W. Wang, J.A.S.L. 10, 2133 (2014). Y. Xu and H. Zhang, Sci. Rep. 4, 5769 (2014). Y.X. Li, C.W. Li, H.X. Jin et al. J. Phys. Chem. A,

https://markusribs.com/wp-content/uploads/2022/07/zederos.pdf
https://www.cerezhane.com/wp-content/uploads/2022/07/Ejen\_Ali\_Emergency\_Apk\_Mod\_Unlock\_All.pdf
https://pi-brands.com/wp-content/uploads/2022/07/Iglenwer.pdf
https://marshryt.by/wp-content/uploads/Key\_Generator\_Magix\_Music\_Maker\_17\_Keygen.pdf
https://sagitmymindasset.com/uncategorized/milovan-djilas-nova-klasa-pdf-updated/
https://sagitmymindasset.com/uncategorized/milovan-djilas-nova-klasa-pdf-updated/
https://justproms.com/upload/files/2022/07/IgiVfRHrVhcwKrp9wgXl\_06\_13c3617e727f08935af34753515753db\_file.pdf
https://gamedevnikhil.com/wp-content/uploads/2022/07/Pyetje\_Logjike\_Per\_Test\_Per\_Banka\_18\_LINK.pdf
https://slumbramkt.com/nightmares-from-the-deep-collection-download-free-torrent/
https://stepmomson.com/wp-content/uploads/2022/07/Power\_Text\_To\_Speech\_Reader\_231\_Crack\_BETTER.pdf
https://stepmomson.com/wp-content/uploads/2022/07/Power\_Text\_To\_Speech\_Reader\_231\_Crack\_BETTER.pdf
https://stc-hair.com/hd-online-player-download-great-grand-masti-movies-dubbed-in-hindi-for-free-verified/
https://sllweboutreach.com/wp-content/uploads/2022/07/ViSoftPremiumv200704DVDMULTiLANGUAGESHooTERS\_keygen.pdf
https://southfloridafashionacademy.com/2022/07/06/nobunagas-ambition-souzou-power-up-kit-crack-full-version-download-fixed
https://southfloridafashionacademy.com/2022/07/06/nobunagas-ambition-souzou-power-up-kit-crack-full-version-download-fixed
https://southfloridafashionacademy.com/2022/07/06/nobunagas-ambition-souzou-power-up-kit-crack-full-version-download-fixed
https://southfloridafashionacademy.com/2022/07/06/nobunagas-ambition-souzou-power-up-kit-crack-full-version-download-fixed
https://southfloridafashionacademy.com/2022/07/06/nobunagas-ambition-souzou-power-up-kit-crack-full-version-download-fixed
https://southfloridafashionacademy.com/2022/07/06/nobunagas-ambition-souzou-power-up-kit-crack-full-version-download-fixed
https://swww.grafton-ma.gov/sites/g/files/vyhlif4461/f/uploads/grafton\_strong\_website\_8.pdf

the latest and most popular software update! Download the latest and most popular software update! The list is regularly updated so please notify us when you find the software is not listed. If you would like to request any particular software be added to the list, please contact us using the details below.Rosa 'Emerald Magic' (aka. Rosa 'Emerald Spire'), is a compact hybrid double rose cultivar, a cross between the rose Paeonia 'Madame Alfred de Musset' and the award-winning 'Emerald' Hybrid tea rose. A high quality rose with nearly round red hips, it is compact, averaging about 4 feet in height and wide. This high quality rose is better suited to planting in borders and kitchen gardens than the full-sized, sprawling Hybrid tea roses. 'Emerald Magic' is considered a good grower and an excellent early spring bloomer. It is hardy to USDA zone 5-9. It is moderately disease resistant and can be pruned short. 'Emerald Magic' has won many awards, including: Best Rose for 2005, 2006, 2007, 2008, and 2009. In the Midwest as well as the Southern U.S., it is often listed as Rosa 'Emerald Mine' or Rosa 'Sunset'. References Emerald Magic Category:Hybrid rosesQ: How to access a view controller from a different view controller? I have a problem. I am working on an app that has two parts, one that checks which language the user is currently speaking, and another part that allows the user to add words. When the user enters a word or any text, it should be converted to their preferred language and then put in a text view. Therefore, I am using the UITextViewController to load the word from the users app, and then, once there, I have an action that is supposed to return a UITextViewController with the word that the user has just input in their preferred language. However, I cannot access the instance of the second view controller of the UITextViewController. Is there any way in which I can access the views and the different instances of the UITextViewController? Or, is there a better way to do this? Thanks in advance:) A: If yo